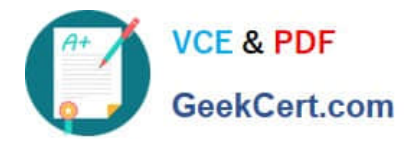

# **6103Q&As**

Avaya ERS 8000 and Avaya VSP 9000 Implementation Exam

# **Pass Avaya 6103 Exam with 100% Guarantee**

Free Download Real Questions & Answers **PDF** and **VCE** file from:

**https://www.geekcert.com/6103.html**

100% Passing Guarantee 100% Money Back Assurance

Following Questions and Answers are all new published by Avaya Official Exam Center

**C** Instant Download After Purchase **83 100% Money Back Guarantee** 365 Days Free Update

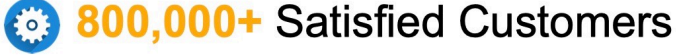

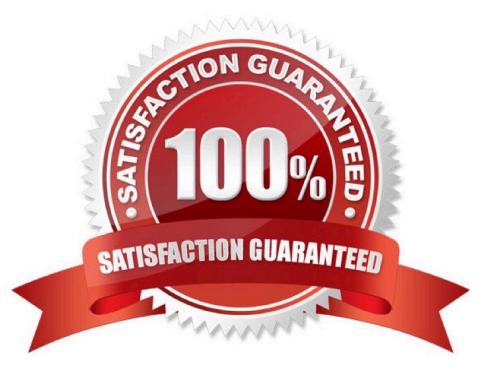

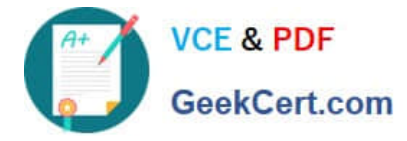

#### **QUESTION 1**

Which file on the internal flash of Avaya Virtual Services Platform 9000 is used to specify the primary and backup release names?

- A. version.cfg
- B. releases.cfg
- C. boot.cfg
- D. config.cfg
- Correct Answer: D

#### **QUESTION 2**

Once you have enabled the web server within the system for EDM access, what is the syntax to allow only secure connections?

- A. web-server secure-only
- B. web-server ssh enable
- C. web-server secure enable
- D. web-server ssh session only

Correct Answer: A

## **QUESTION 3**

While troubleshooting the VSP 9000 system, a technician notices that one port Link/Activity LED is blinking constantly or is nearly solid. This could be an indication of mis-configuration or high traffic volume.

Using the CLI, what is the logical first step in troubleshooting this situation?

- A. Verify the port configuration parameters on the VSP 9000 system.
- B. Verify that there is not a broadcast storm by mirroring the traffic on that port.
- C. Verify the port configuration parameters on both ends of the connection.
- D. Verify the cable type and connectors on both ends of the connection.

Correct Answer: C

# **QUESTION 4**

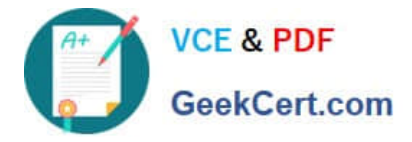

After experiencing issues with XFPs, the show sys pluggable-optical-modules info CLI command is used to find the switch that does not recognize the XFPs.

What is another method that can be used to view the XFP compatibility?

- A. Check for port alarms.
- B. Show the DWDM-XFP {detail}.
- C. Ensure that the config sys is set for pluggable-optical-module info.
- D. Select Edit, Port, General, DDI/SFP from the Enterprise Device Manager.

Correct Answer: A

### **QUESTION 5**

How do the Switch Fabric (SF) modules provide bandwidth management across the I/O modules?

A. The bandwidth management is handled by the CP modules.

B. SF modules in slots SF1 and SF4 provide bandwidth management across the I/O modules.

C. Bandwidth management is shared across all installed SF modules.

D. The SF module in slot SF1 provides bandwidth management for the I/O modules in slots 1-5, while the SF module in slot SF4 provides bandwidth management for slots 6-10.

E. The SF module in slot SF1 provides bandwidth management for even numbered slots (2,4,6,8,10), while the SF module in slot SF4 provides bandwidth management for odd numbered I/O slots (1,3,5,7,9).

Correct Answer: B

[Latest 6103 Dumps](https://www.geekcert.com/6103.html) [6103 Practice Test](https://www.geekcert.com/6103.html) [6103 Study Guide](https://www.geekcert.com/6103.html)